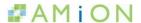

## **Export AMION Schedule into Excel**

1. Go to Edit- Copy Table Text (this will copy the text information from your call schedule).

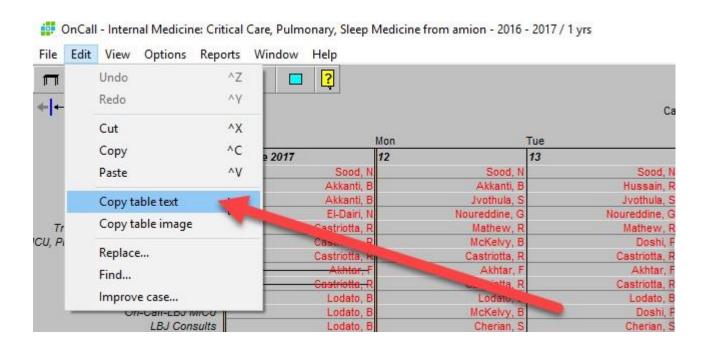

2. Next, paste the copied text into a spreadsheet.